## **Benutzer**

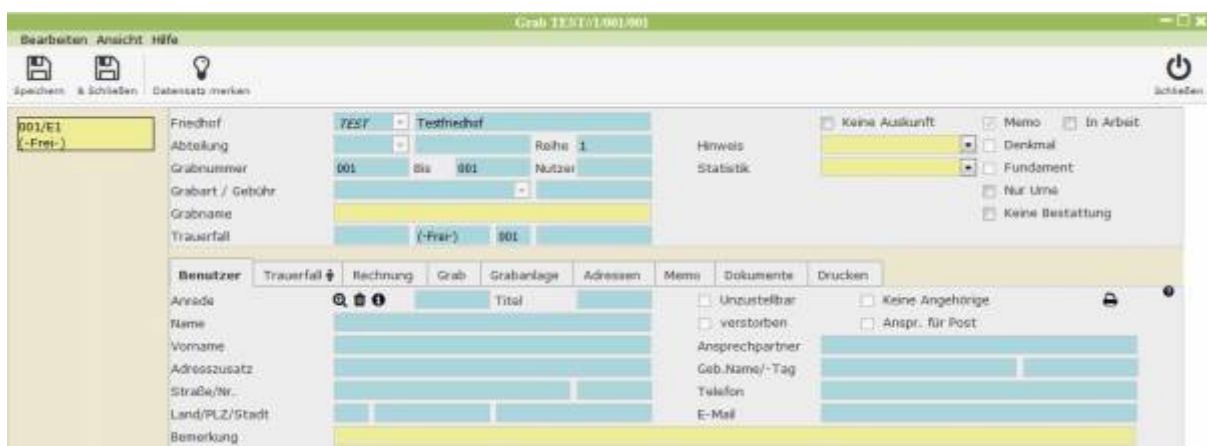

Hier sind Informationen zur Person des Nutzers auszufüllen. Der Benutzer ist die Person, dem das Grab rechlich gehört. Es kann mithilfe der Lupe bei "Anrede" das Adressbuch geöffnet werden und ein Kontakt ausgewählt oder erstellt werden. Die Kontaktinformationen werden dann automatisch in den Tab übertragen.

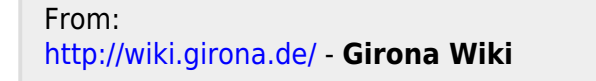

Permanent link: **[http://wiki.girona.de/doku.php?id=tombejo:module:cemetery:pg\\_nutzer](http://wiki.girona.de/doku.php?id=tombejo:module:cemetery:pg_nutzer)**

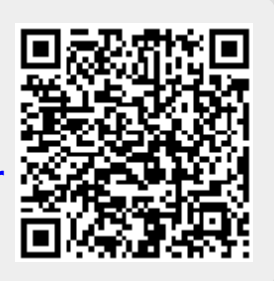

Last update: **2016/12/20 10:04**